## **Cadastro de e-mail nos Sistemas USP digital**

Conferência e atualização do cadastro de e-mail para recebimento dos informativos da FAU e da USP

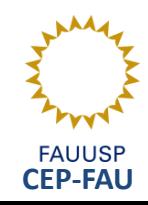

É muito importante manter seu **cadastro de e-mail atualizado** nos Sistemas USP digital. Primeiro, porque é o endereço para o qual a universidade envia informações e comunicações aos servidores. Segundo, porque a partir de agora com as eleições por sistema de votação eletrônica, o e-mail cadastro nos Sistemas é o endereço para qual o *link* para a urna, *login* (*Voter ID*) e senha (Password) serão encaminhados.

- Acesse o site <https://uspdigital.usp.br/wsusuario/>
- Digite *Usuário* e *Senha* (imagem abaixo)

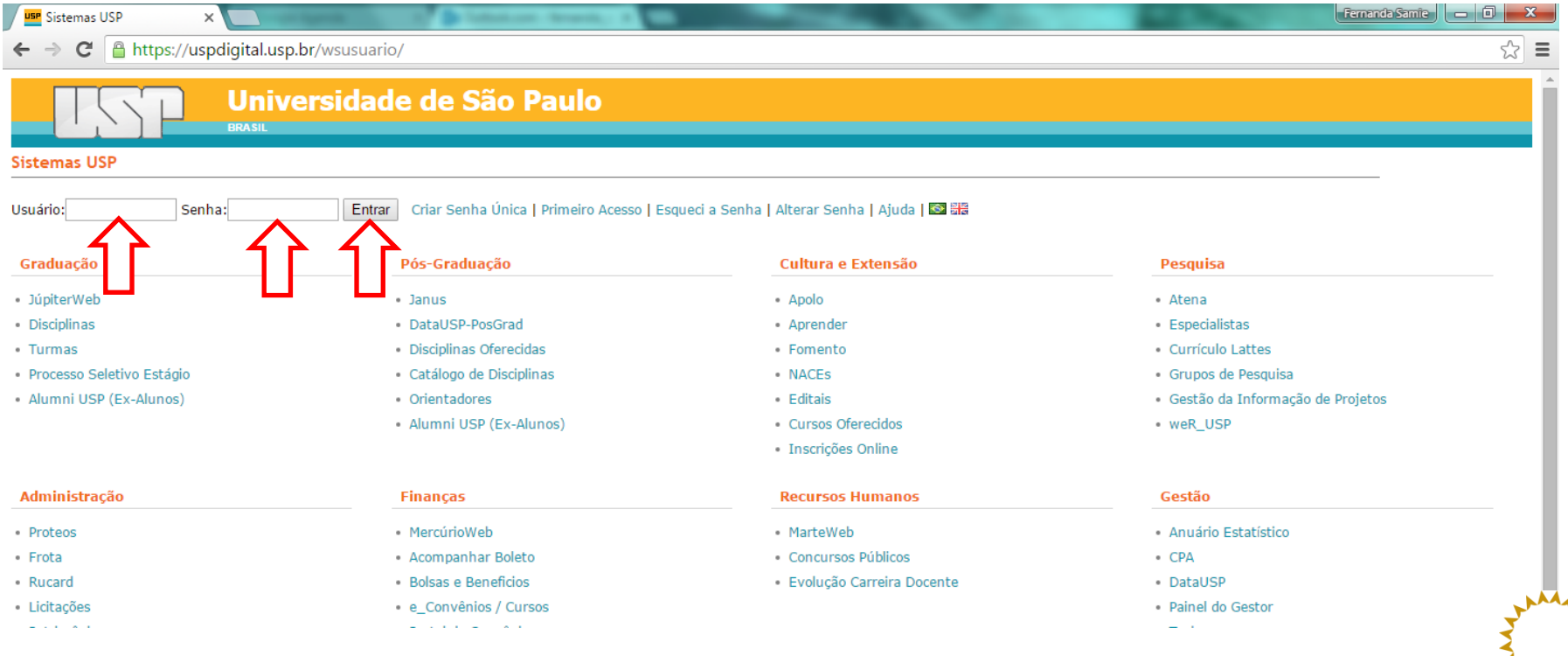

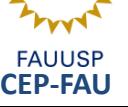

• Na página Sistemas USP, já logado com seu número USP e senha, clique em "Alterar Email"

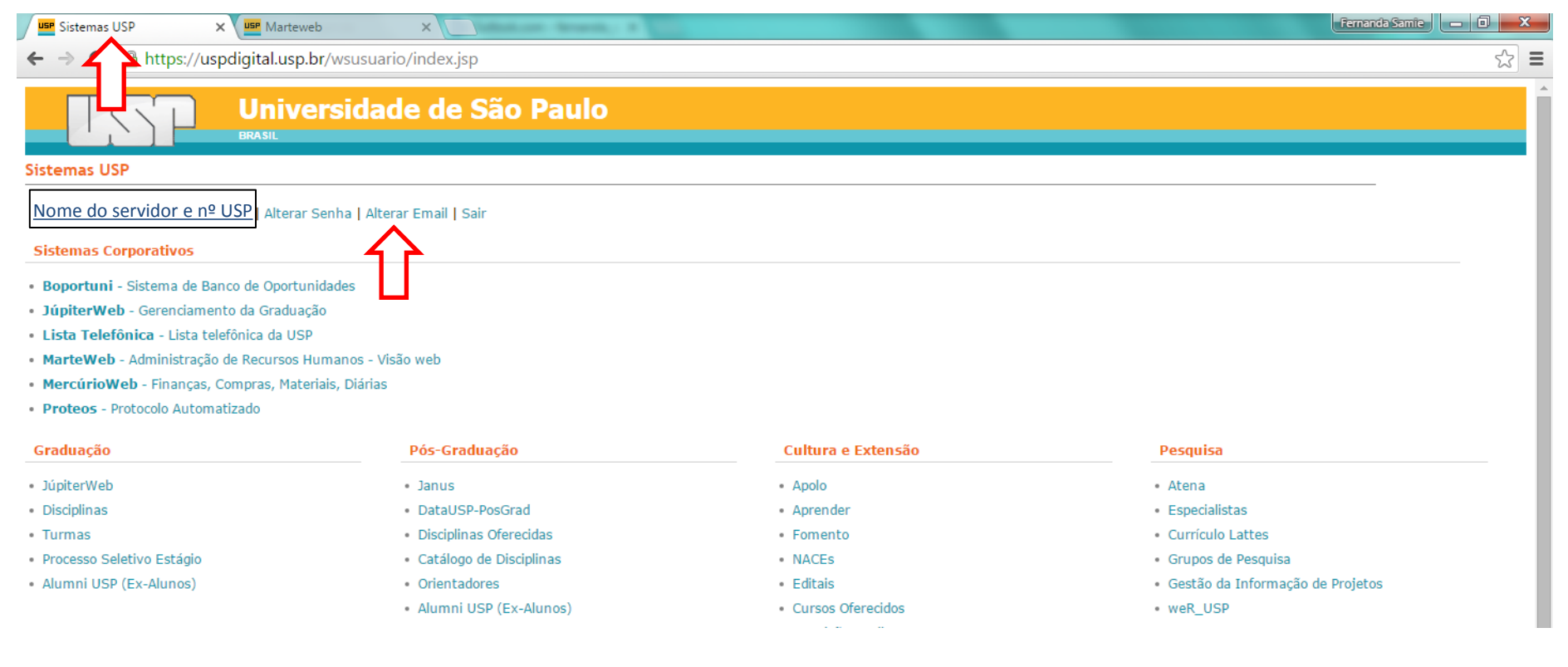

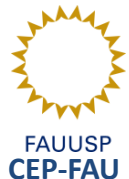

• Preencha suas informações atualizadas

Obs.: "Email principal" é o e-mail que a USP e a FAU utilizam para se corresponder com o servidor. Recomenda-se, preferencialmente, o uso do endereço "@usp.br" como Email principal.

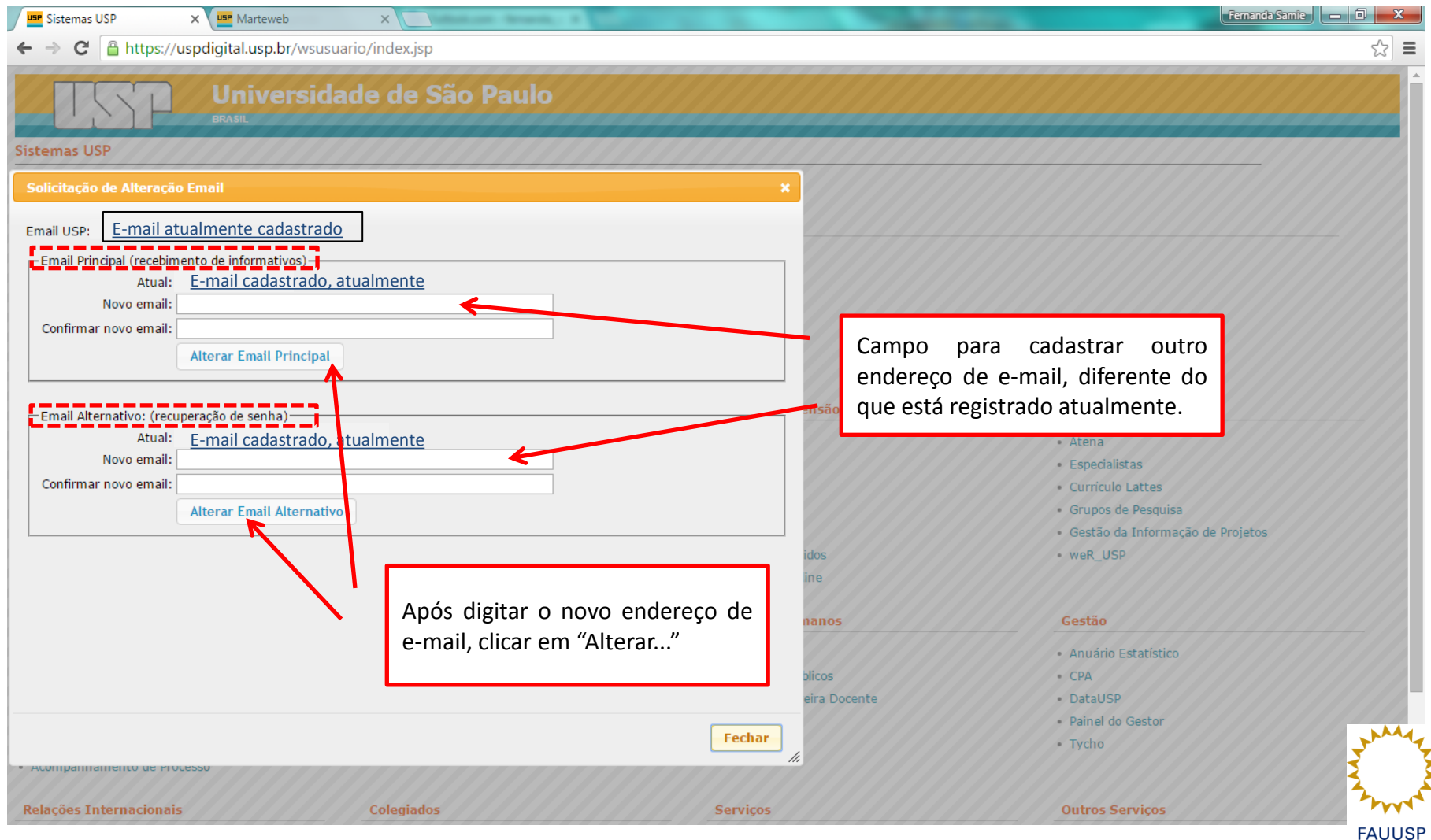

**CEP-FAU**

## Ao cadastrar novo endereço de e-mail...

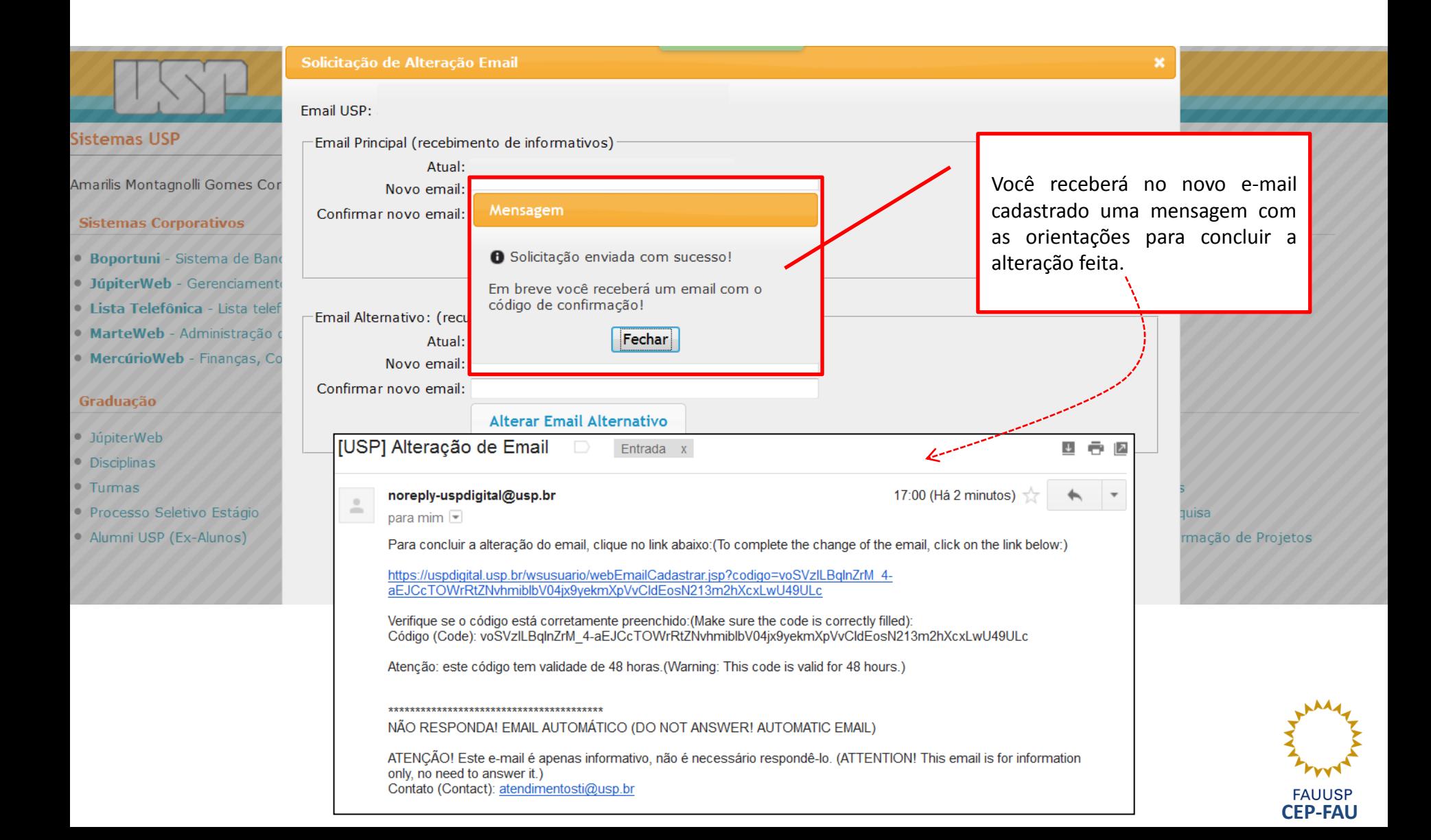

• Clique no *link* recebido por e-mail

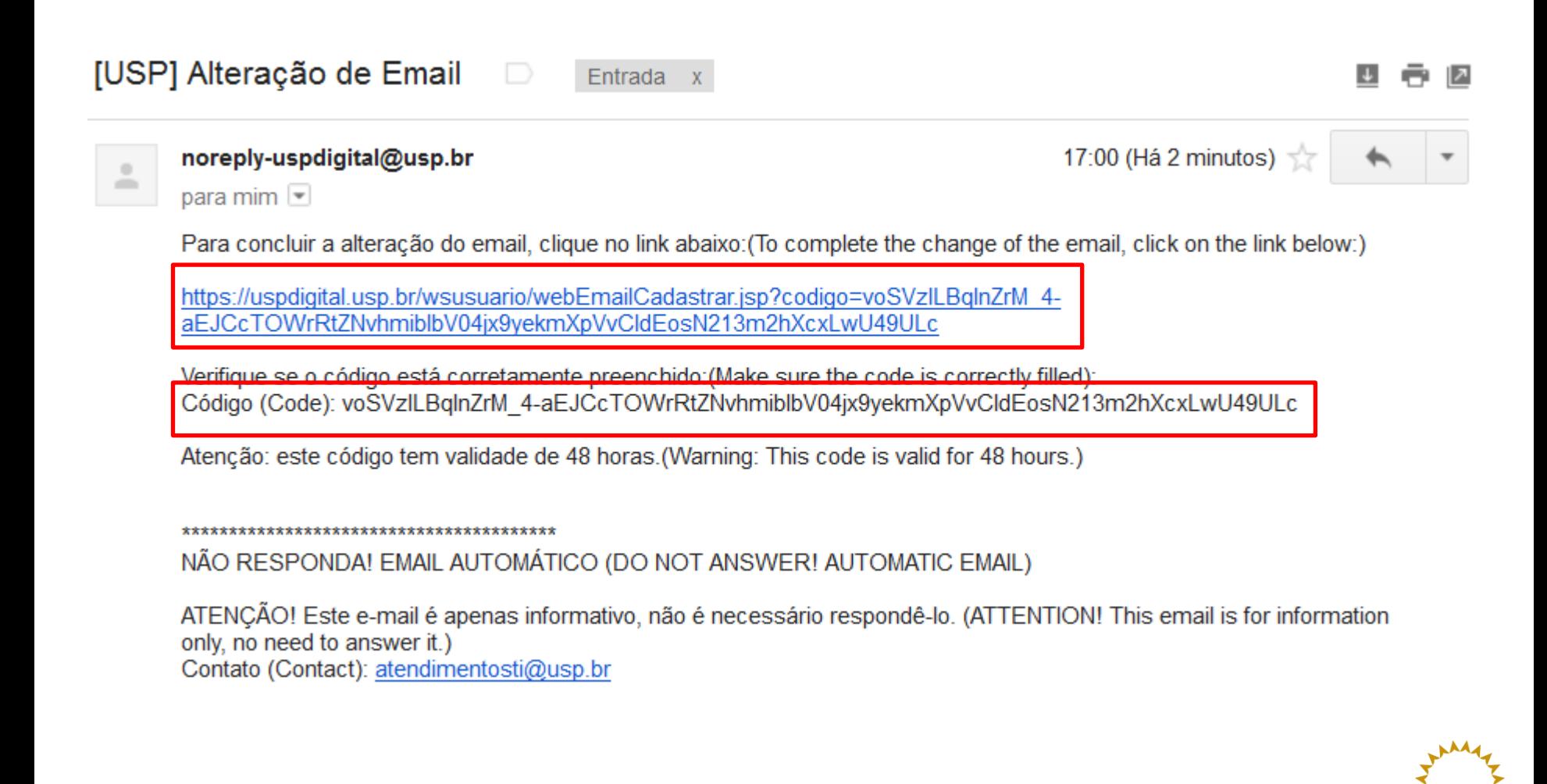

**CEP-FAU**

**FAUUSP** 

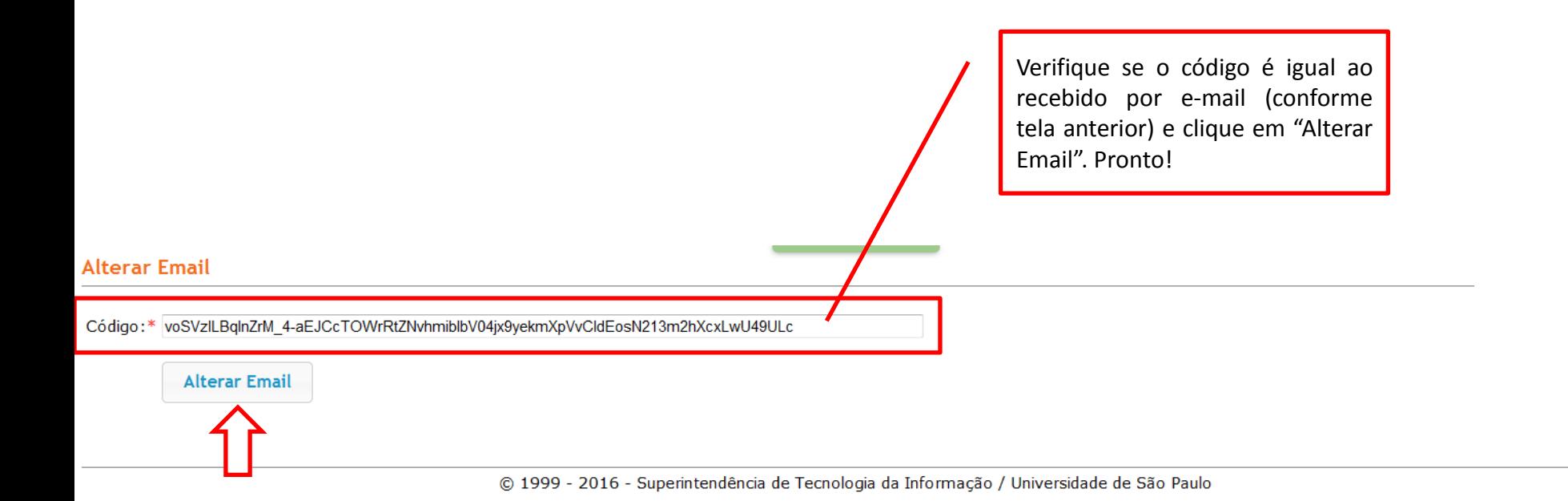

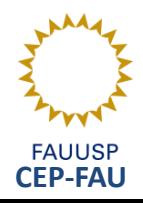

Em caso de dúvida, entre em contato com a CEP ([cepfau@usp.br\)](mailto:cepfau@usp.br).

Estamos à disposição para os esclarecimentos necessários!

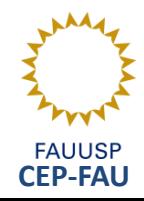